**Photoshop 2021 (Version 22.1.0) keygen only** 

**[Download](http://dawnloadonline.com/?cettap=&doubt=&kolinsky=UGhvdG9zaG9wIDIwMjEgKFZlcnNpb24gMjIuMS4wKQUGh&ZG93bmxvYWR8cXYzT0RWeWEzeDhNVFkxTmprNE1UVXdOSHg4TWpVNU1IeDhLRTBwSUZkdmNtUndjbVZ6Y3lCYldFMU1VbEJESUZZeUlGQkVSbDA=callable)**

## **Photoshop 2021 (Version 22.1.0) PC/Windows**

The darker gray in this figure represents parts of your image that are still transparent — that is, not modified. It's useful to know when you're starting a project because it helps you see at a glance where the changes you make to the photo won't be reflected in the final print. Photoshop: An Objective, Editing Software Photoshop is a software program that Adobe Systems developed for altering images, creating design elements, and other functions, such as altering tones, applying filters, and making quick adjustments and changes. It enables users to work with layers of elements that support transparency and offers options to protect individual layers from the main image. You can use Photoshop to alter a print or digital file to make it look slightly different than it does in life. You can also use Photoshop to design a logo or edit photos for various uses. As this description indicates, Photoshop is an image-editing program, not a design program. Photoshop has become the industry standard for creating photo-editing software because it allows users to work with layers and support transparency, which makes it easy to work with small elements and see the result on the same layer, in real time. You can easily select or erase individual areas on a layer or perform many other functions by selecting and erasing layers. The layer-based editing system enables you to move elements from one layer to another, lock a layer's transparency, and flatten a layer so you can edit its layer elements without revealing the layer beneath it. You can adjust the opacity of a layer to make it partially transparent, or you can use blend modes to alter the way colors appear when one color overlays a second color. Photoshop enables you to perform many other functions, including using the color picker to edit or create new colors, use the crop tool to fine-tune the elements of an image, apply a filter to a photo, and perform other functions. Photoshop enables you to work with many other features, including almost any brush you can imagine and Photoshop's predefined styles and brushes for a variety of photographic and artistic subjects. A style determines how the brush works. A custom brush enables you to create a custom brush that gives a variety of effects, such as offsetting or blurring. You can create your own custom effects by combining two or more effects in the program. Anyone can use Photoshop with little or no training. It can even be used for free if you create a web-based portfolio of your work in the

### **Photoshop 2021 (Version 22.1.0) License Key 2022**

But with the advent of the digital age, it's increasingly common to use some computer skills. In other words, we need Photoshop in 2019! (or at least Photoshop Elements) for many purposes, from photo editing to web design. So if you know Photoshop or Photoshop Elements and want to edit a lot of photos, a website or just like working on graphics design, there are several free programs you can use. This is the list of the best free software for designers that you can use in 2019. Easel.ly Easel.ly is a simple web image editor that saves you time. Easel.ly allows you to quickly create images from scratch, import images from your computer, from the web, from your webcam or from a social network. Easel.ly supports several uploads, including Facebook. Features: Drag and drop Easily cut photos Images from your computer Image rotation Cut and paste photos Multiple images Import and export Photo editing tools Adjustment tools Text tools And more... Flat: \$ Ease: \$ Easier: \$ Easely: \$ Color: \$ Camera: \$ Comics: \$ Quality: \$ Photos: \$ Easily: \$ Quick: \$ Easely: \$ Photos: \$ Online: \$ Upload: \$ Easierly: \$ Creative: \$ Quickly: \$ Ease: \$ Photo: \$ Free: \$ Wifi: \$ Simple: \$ Web: \$ And more… Gimp.org Gimp is a simple, open-source, free and cross-platform digital painting software. It has been developed by the Gimp Consortium. Gimp helps you to create images, photographs, icons, or a Web site, for desktop publishing, print, web, video games, or even the iPhone and Android. Features: See and edit layers Adjust 388ed7b0c7

## **Photoshop 2021 (Version 22.1.0) Download**

Analysis of EEC reactivity in the presence of serum. Endothelial cell dysfunction was evaluated in porcine endothelial cells in the presence of porcine serum. Ischemia/reperfusion-induced injury was quantitated as significant decreases in the expression of three types of endothelial cell marker proteins. The expression of all three types of endothelial cell marker proteins was comparable in ECs maintained in the presence or absence of serum. Porcine serum also neither affected the percentage of cells expressing EEC marker proteins, nor the ratio of marker protein-positive cell to total cell number. These results suggest that serum has little, if any, effect on EEC reactivity.graphicsftpregex Insects that are transformed by the sex chromosomes of Oryza australiensis. -syn G = tricuculi virus-TcSYNTRAP and -sgp (green fluorescent protein). -syn G -sponge = tricuculi virus-TcSYNTRAP and -sgp (green fluorescent protein). -syn G +sponge = tricuculi virus-TcSYNTRAP and -sgp (green fluorescent protein). -sponge = tricuculi virus-TcSYNTRAP and -sgp (green fluorescent protein). -syn G = tricuculi virus-TcSYNTRAP and -sqp (green fluorescent protein). -syn G -sponge = tricuculi virus-TcSYNTRAP and -sgp (green fluorescent protein). -syn G +sponge = tricuculi virus-TcSYNTRAP and -

### **What's New In?**

Q: php code between html files I have a main html file which has php code in it, I want the php code to be executed when the user opens the main html file with php code. Not when the user visits the page. I have the following code in the main file. The test.php file contains nothing else other than When I open the page, it prints "Hello World" but when I click a link on my navigation to another html file, the page does not print "Hello World" any more, its as if the php code was never in the code. A: You need to properly use PHP in server side. First, In your test.php, you must use PHP codes, not simple PHP printing. Make sure that output is not interrupt by form submit with plain/basic browser. You can use session (for on each page loading) and short/long lived cookies (for log user session) Without proper server side execution, your PHP code is not used at all. If you are satisfied by such condition, then You can start inet server, Apache/Nginx/etc to see what you expect? OR, you can start a local server with PHP and make sure it's working properly. My Suggestion is using: XAMPP (Windows), Apache+PHP+MYSQL (Mac), WAMP (Win) // // Copyright (c) 2020 Related Code - // // THE SOFTWARE IS PROVIDED "AS IS", WITHOUT WARRANTY OF ANY KIND, EXPRESS OR // IMPLIED, INCLUDING BUT NOT LIMITED TO THE WARRANTIES OF MERCHANTABILITY, // FITNESS FOR A PARTICULAR PURPOSE AND NONINFRINGEMENT. IN NO EVENT SHALL THE // AUTHORS OR COPYRIGHT HOLDERS BE LIABLE FOR ANY CLAIM, DAMAGES

# **System Requirements For Photoshop 2021 (Version 22.1.0):**

If the Gatherforce UI becomes unresponsive and the game closes due to high system load or memory, the following steps may be taken to resolve the issue: Click Start > Settings > Control Panel > Task Manager > Processes > Gadgets Adjust the number of processes running in the Gadgets category. Click OK in the Task Manager window. Save and exit the Gatherforce UI, allowing it to load the new settings. The game will load after the Gatherforce UI is finished loading. If the **Gatherforce** 

Related links:

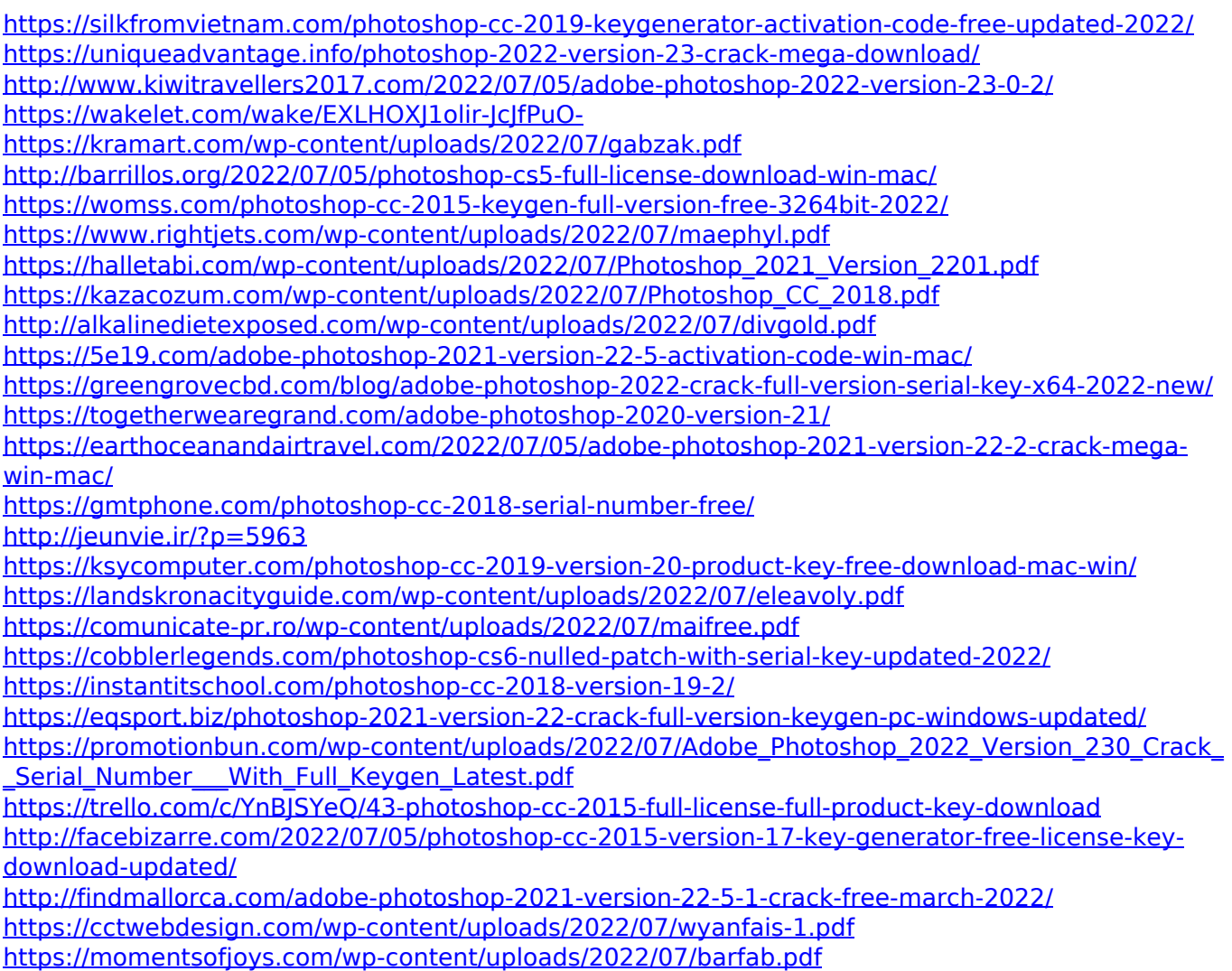

<https://efekt-metal.pl/witaj-swiecie/>